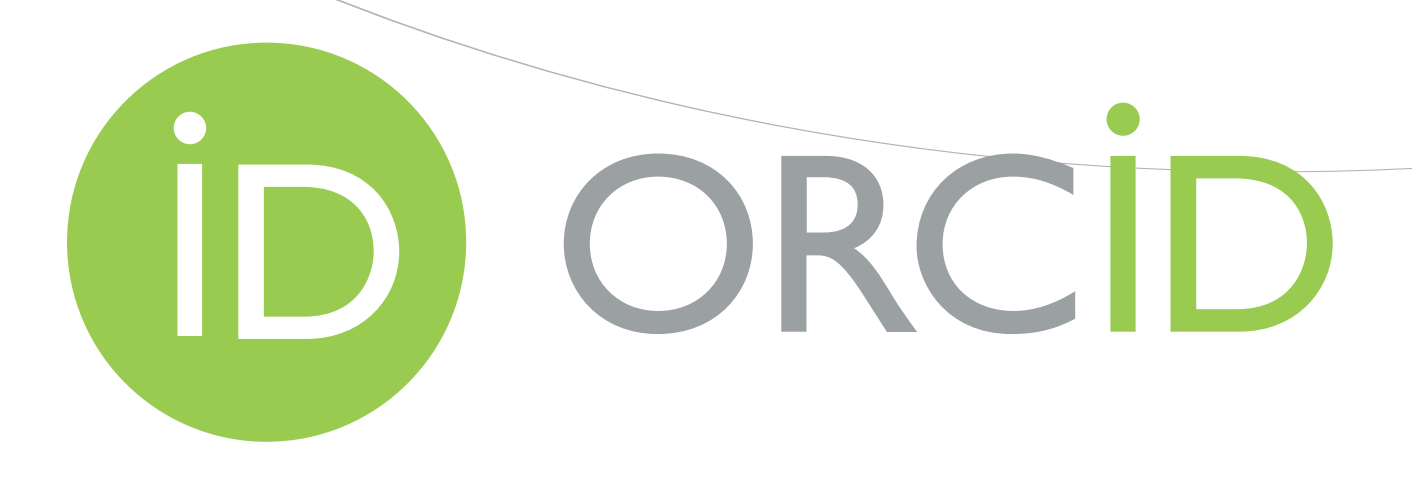

## **Chcete si usnadnit vykazování publikační činnosti? Uvádějte ORCID iD všude, kde je to možné!**

Pro více informací se obraťte na Vaši knihovnu.

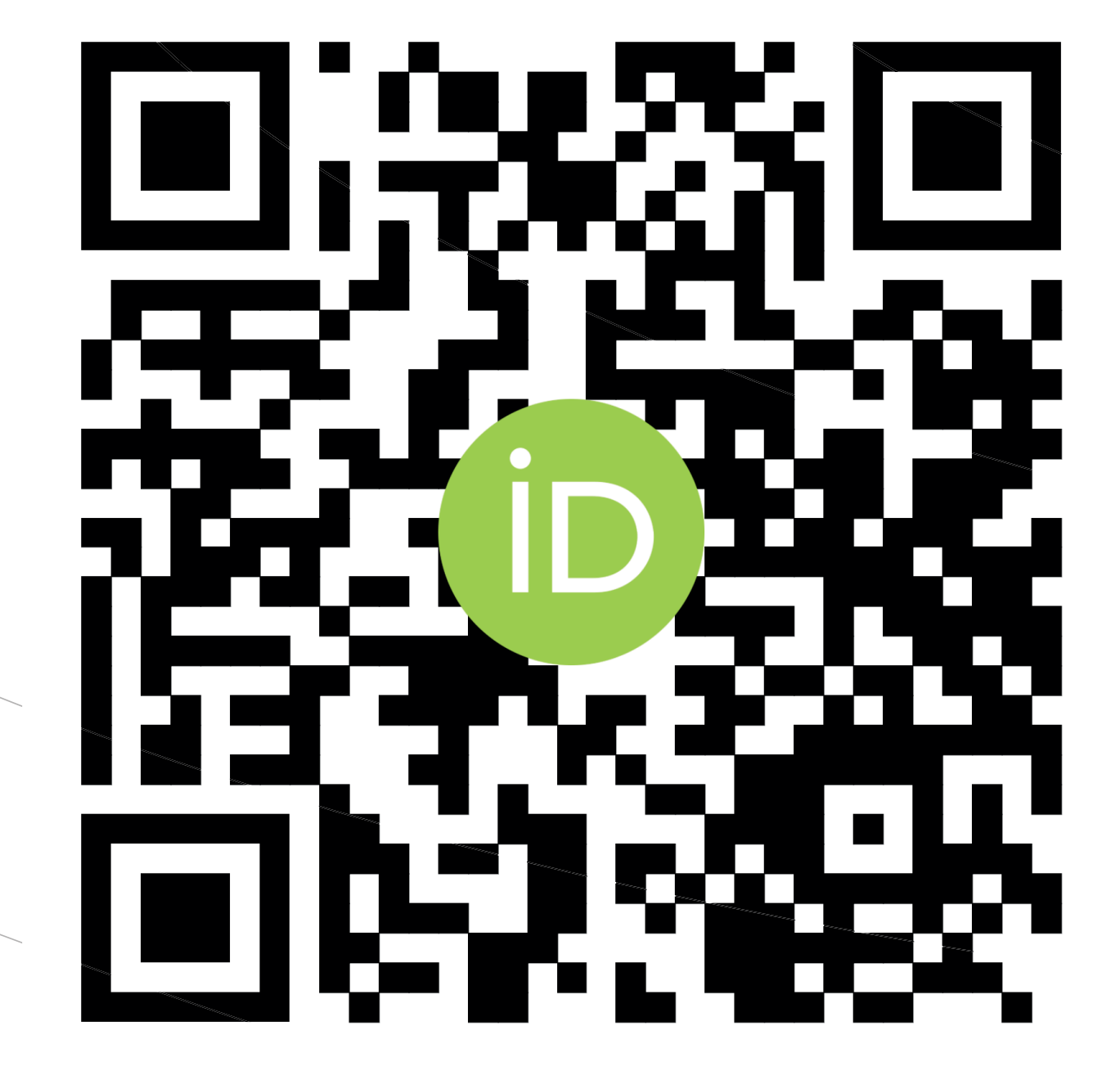

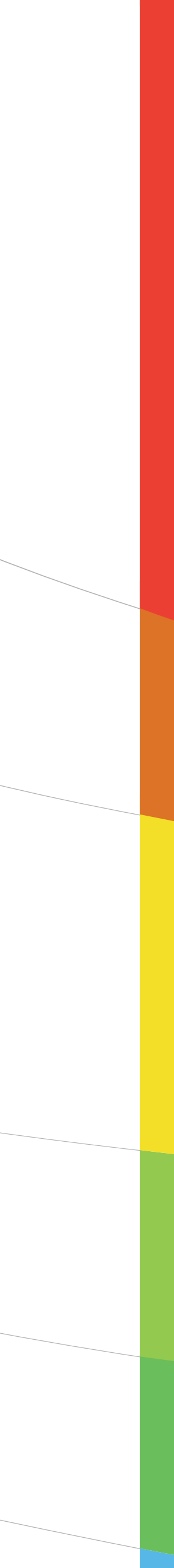